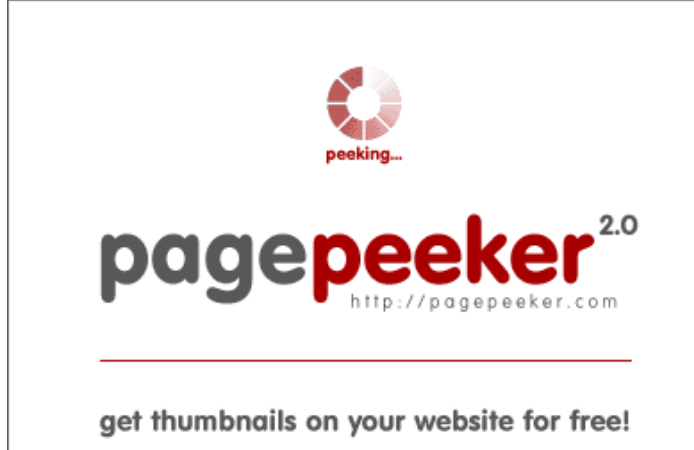

visit http://pagepeeker.com

#### **Webside score m-www-office.uk**

Genereret Juli 14 2019 02:27 AM

**Scoren er 65/100**

#### **SEO Indhold**

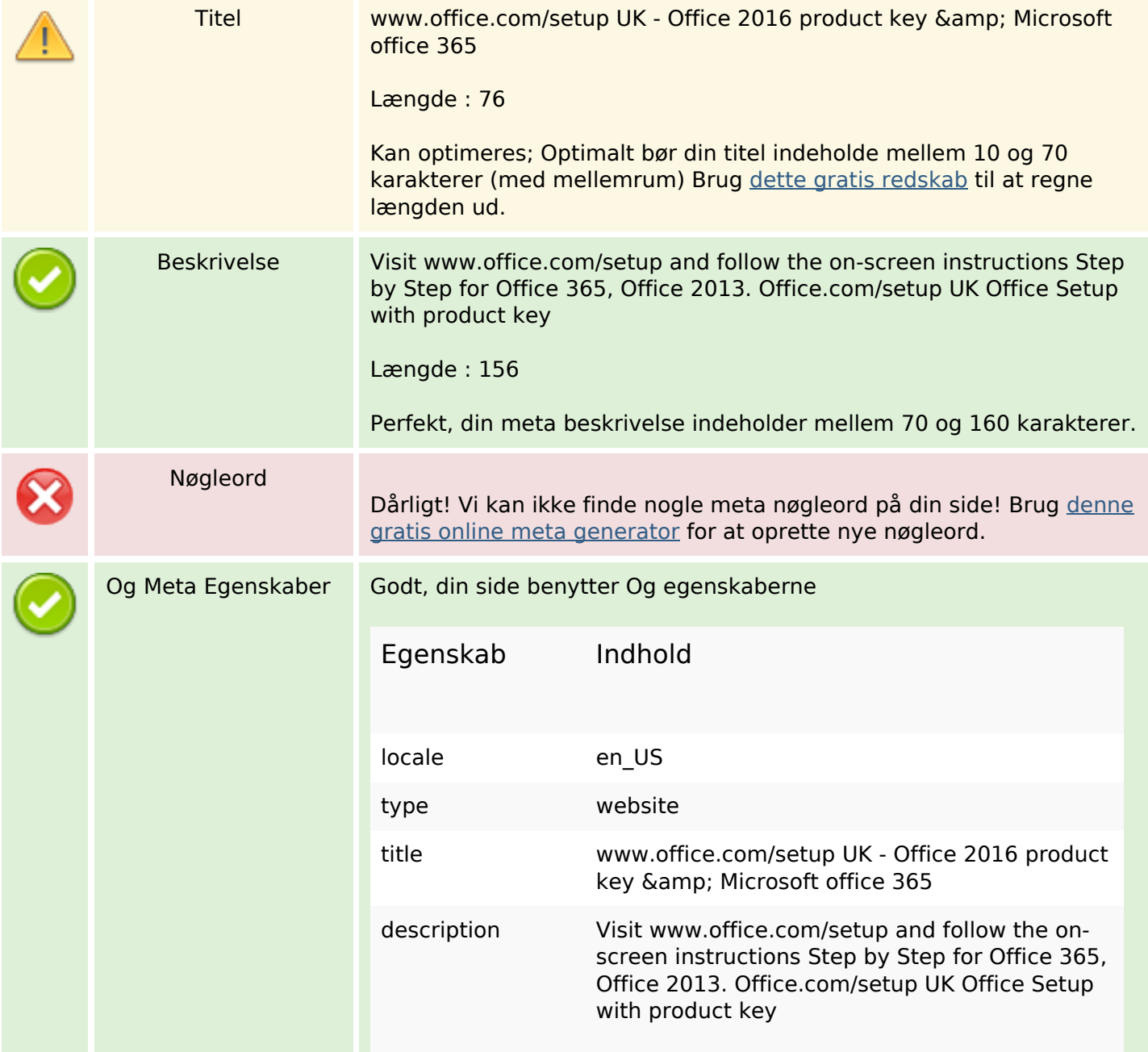

#### **SEO Indhold**

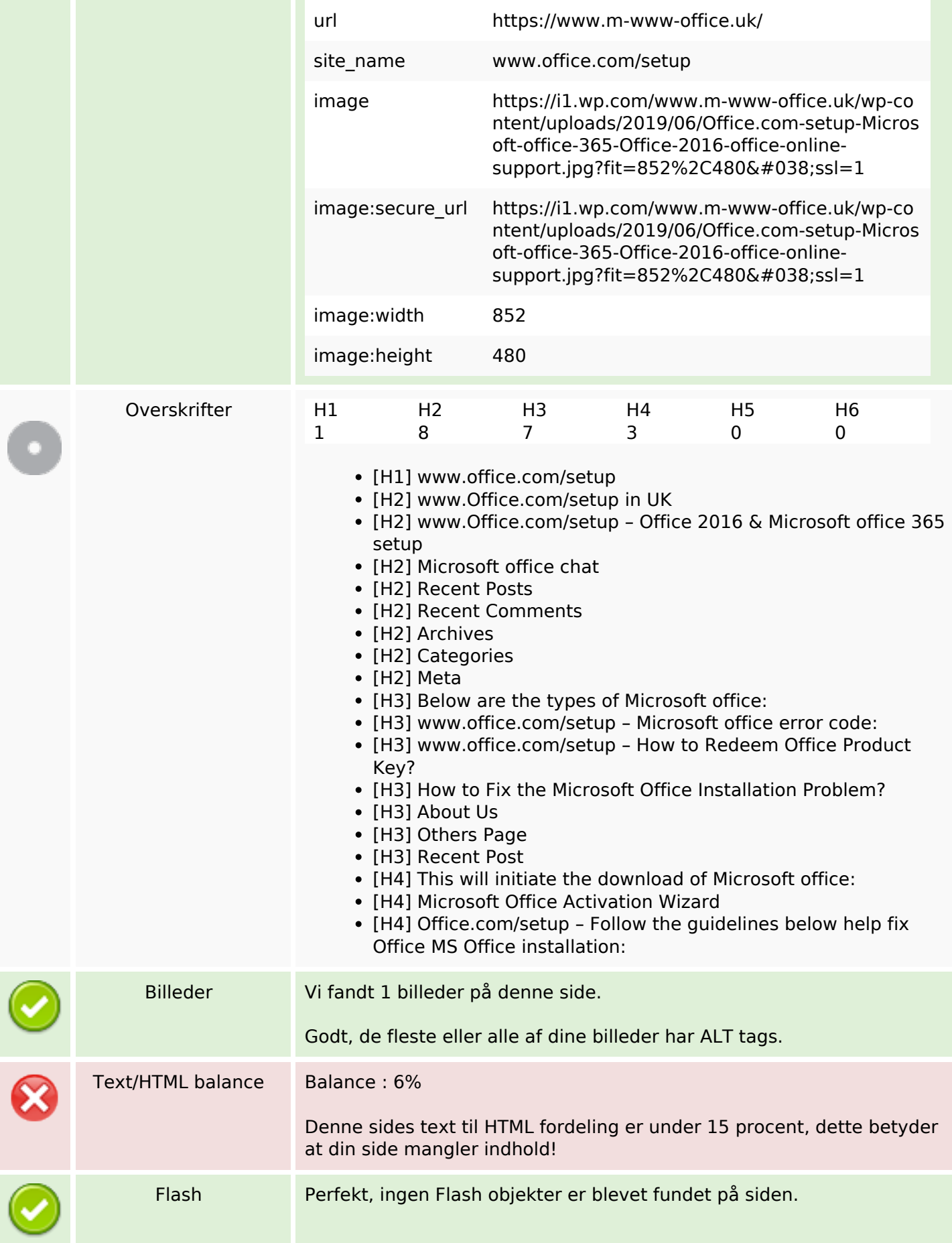

## **SEO Indhold**

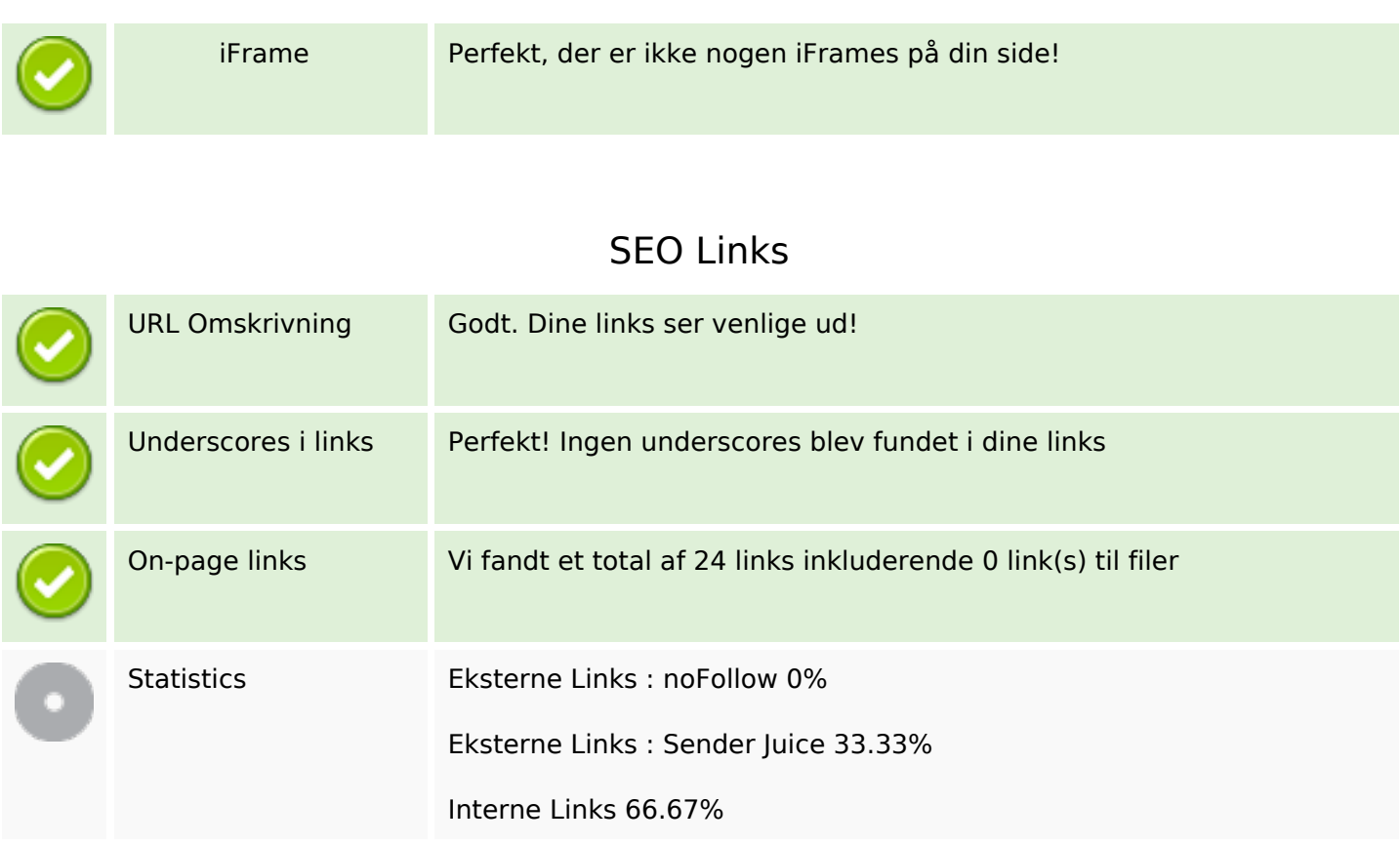

# **On-page links**

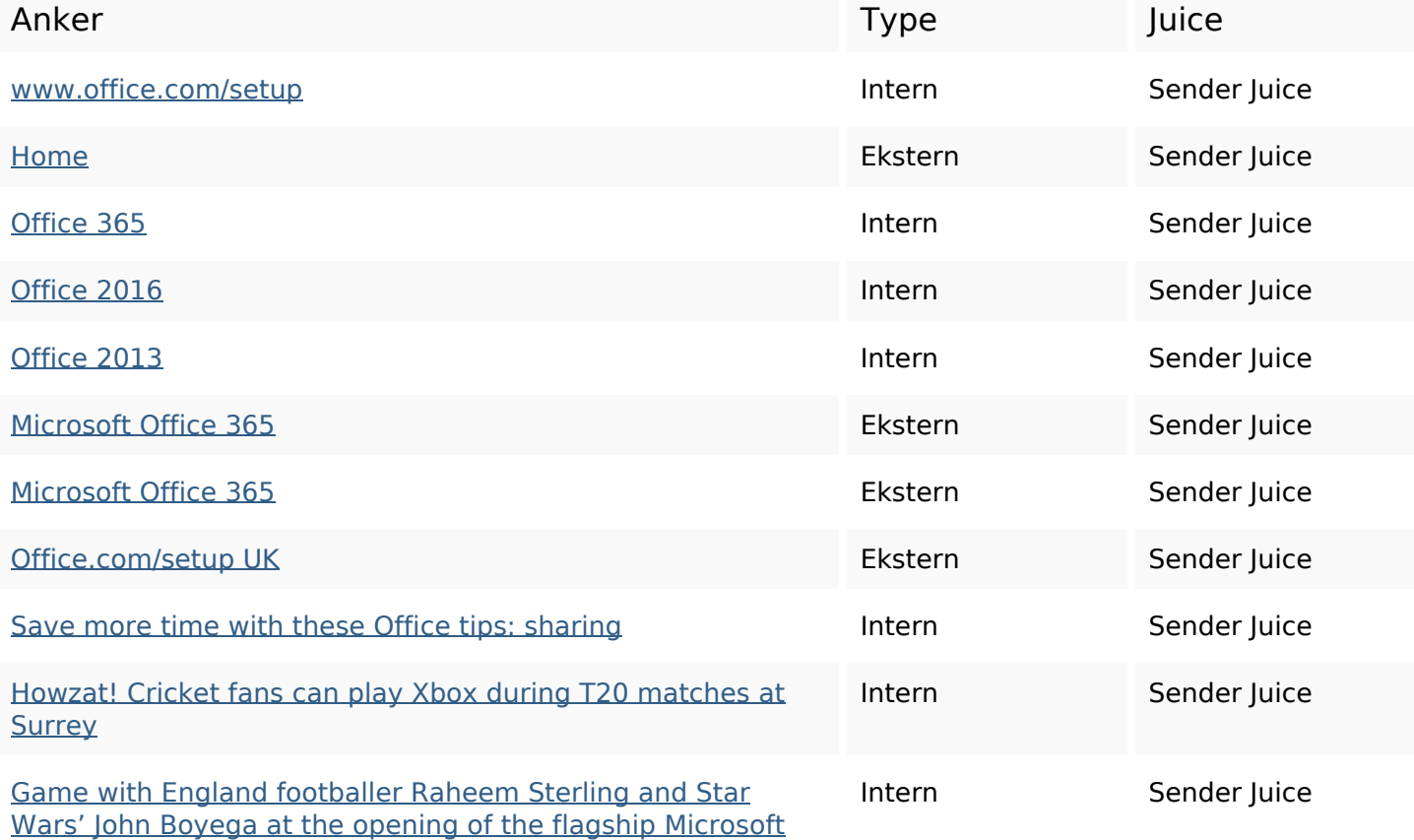

## **[On-page links](https://sitedesk.net/redirect.php?url=https%3A%2F%2Fwww.m-www-office.uk%2Fgame-with-england-footballer-raheem-sterling-and-star-wars-john-boyega-at-the-opening-of-the-flagship-microsoft-store-in-london%2F)**

#### [Store in London](https://sitedesk.net/redirect.php?url=https%3A%2F%2Fwww.m-www-office.uk%2Fgame-with-england-footballer-raheem-sterling-and-star-wars-john-boyega-at-the-opening-of-the-flagship-microsoft-store-in-london%2F)

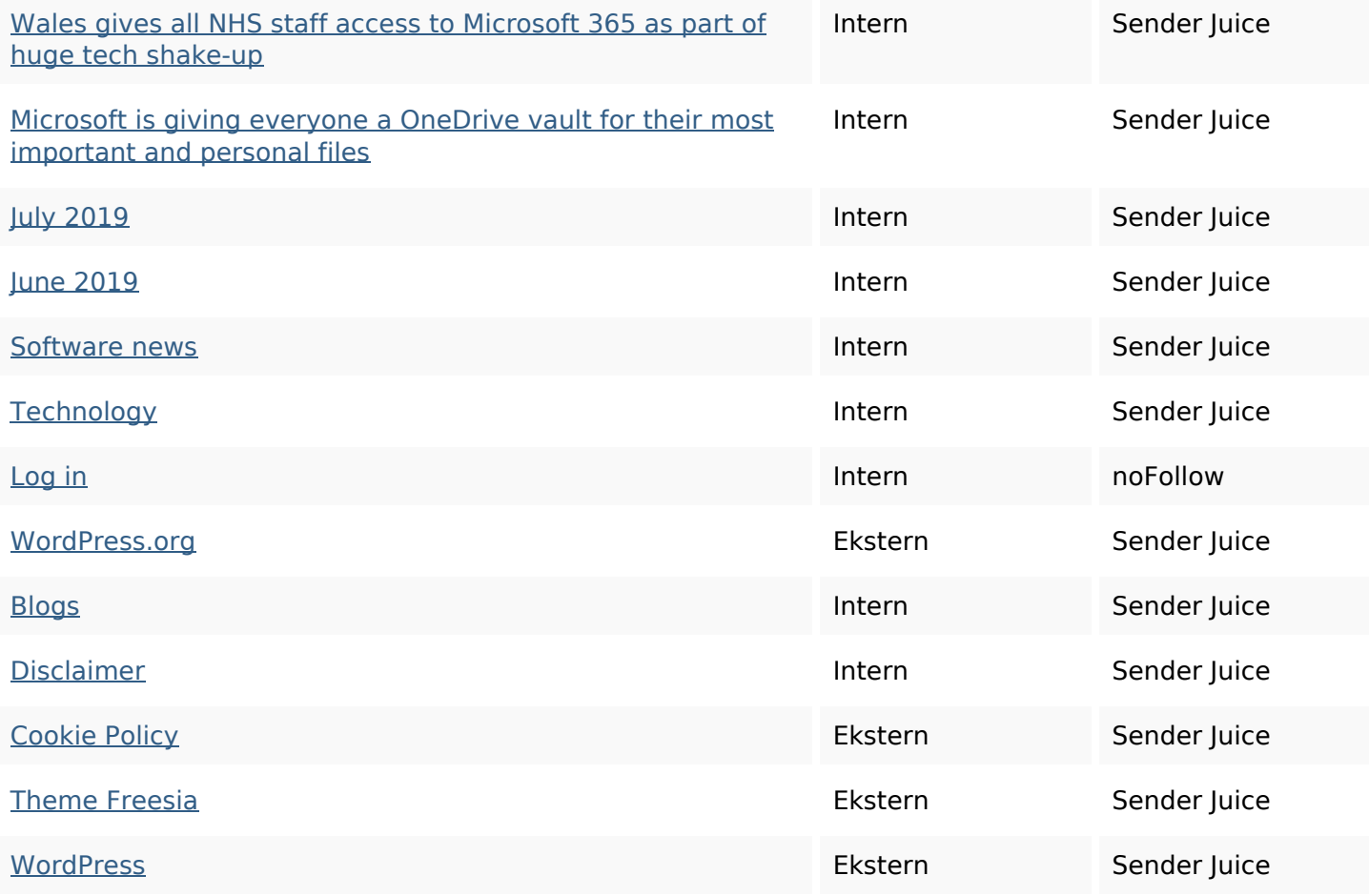

## **SEO Nøgleord**

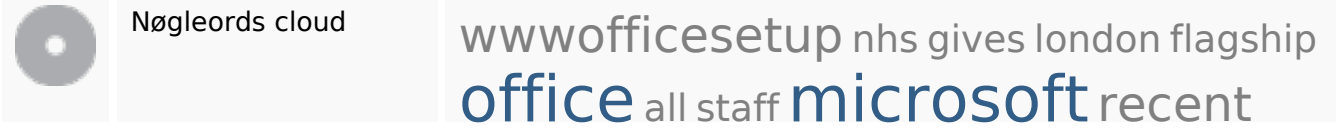

## **Nøgleords balance**

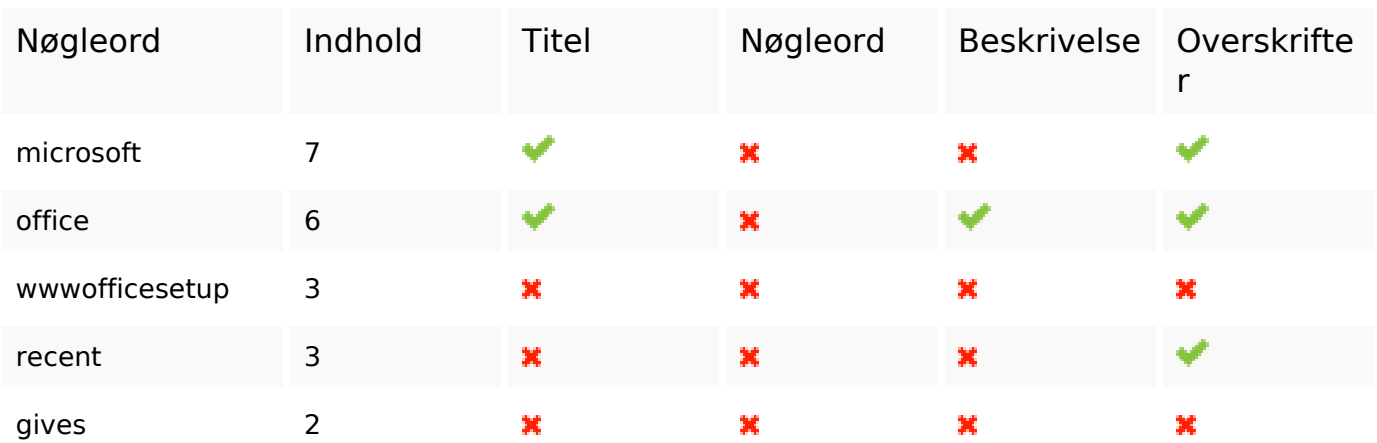

## **Brugervenlighed**

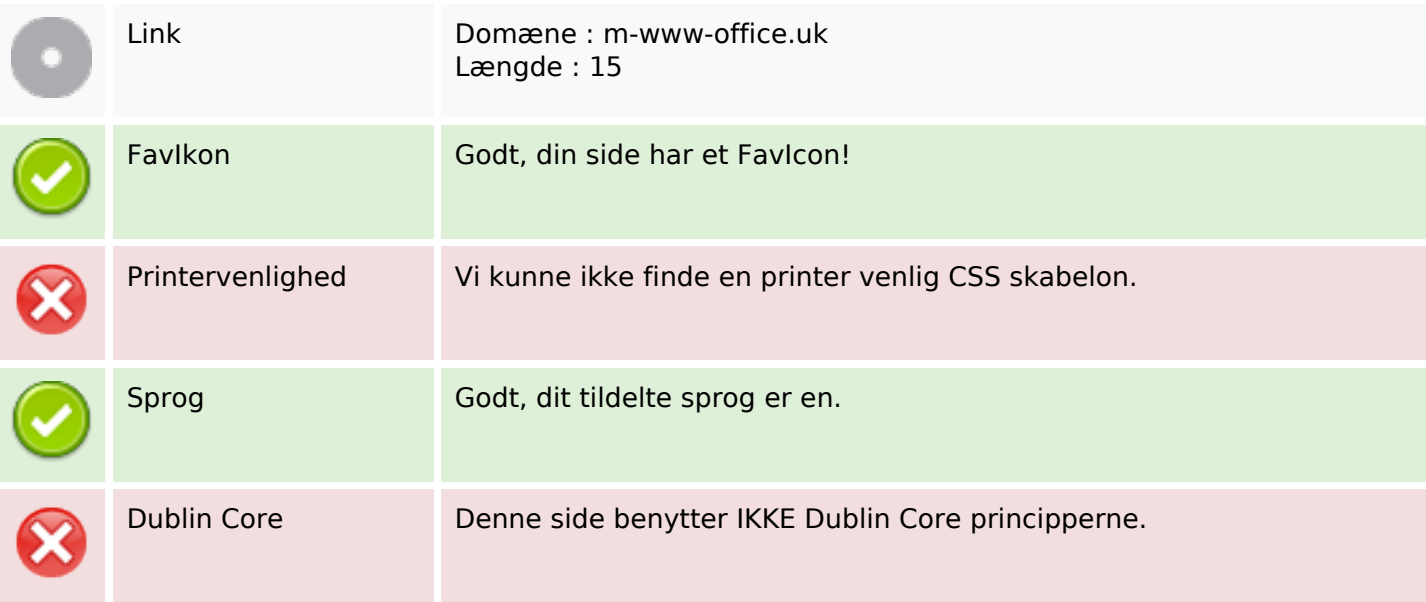

#### **Dokument**

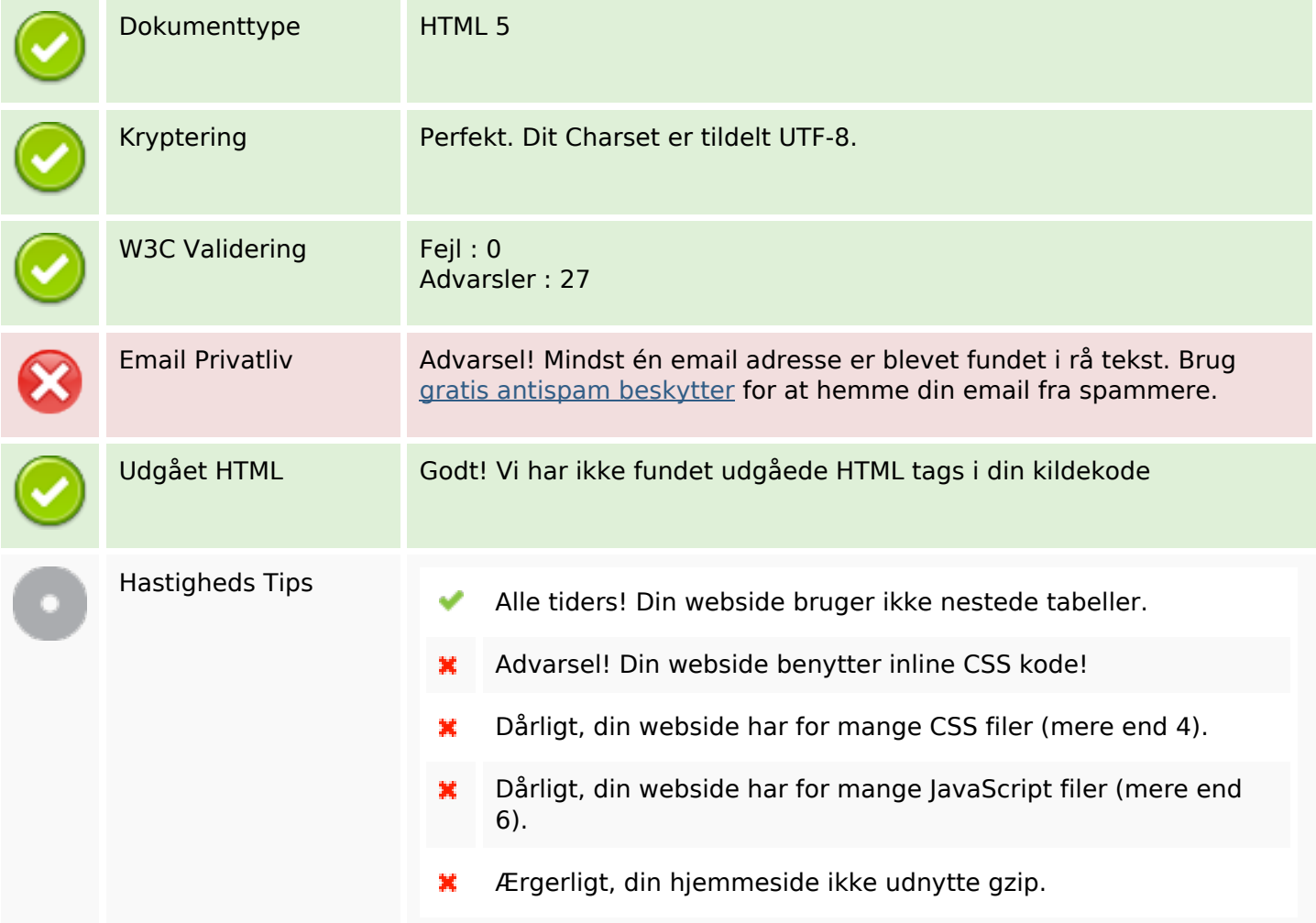

## **Mobil**

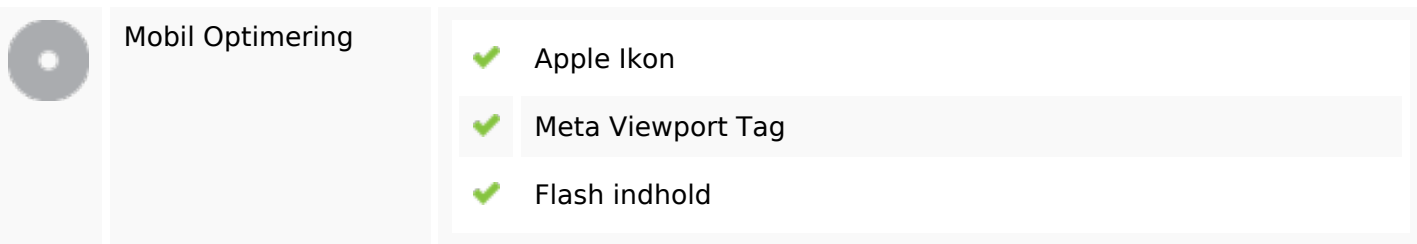

# **Optimering**

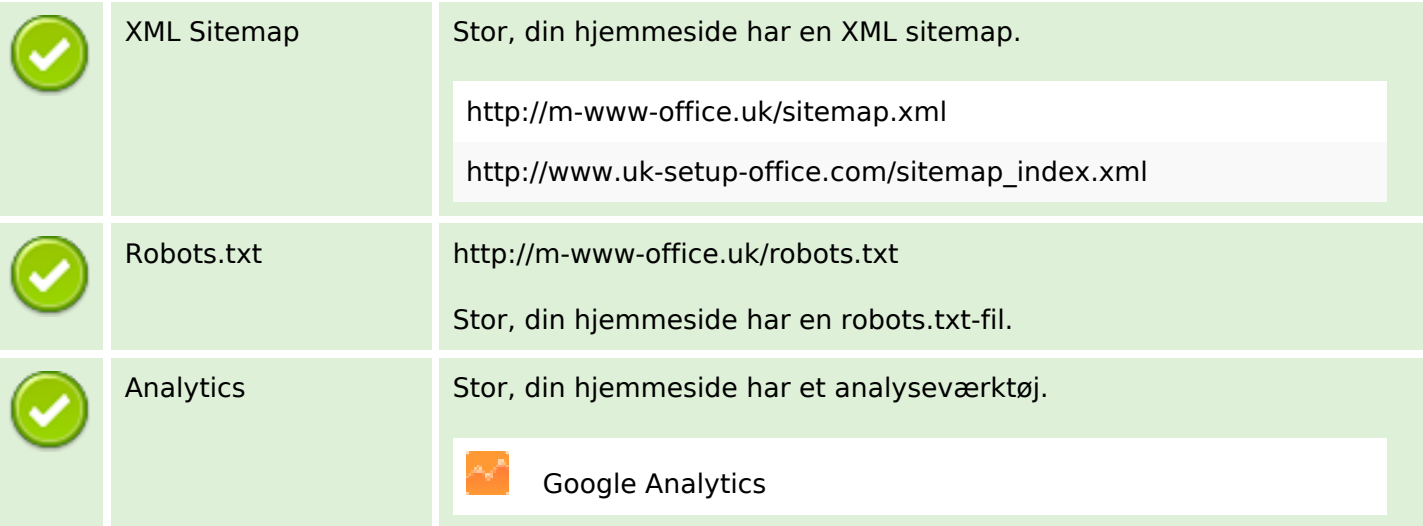